## Filing a PCS Travel Reimbursement

### A Quick Guide from HQ RIO

How to correctly fill out and submit a PCS Travel Voucher for reimbursement

This guide is for members who have an approved PCS order. Reimbursement is limited to travel costs from the address on the orders (HOR) to the new PDS and a return trip from the PDS to the HOR.

\*\*Please note that travel days listed on the AF938 orders are inclusive of travel to the new PDS and return. For example: If 5 travel days are authorized on your AF938 order and use all those days to travel to the new PDS, you will not be authorized any extra days for the return trip. Your travel back to your HOR will need to happen prior to your order end date.

# **Required Documents**

The required documents for a PCS travel claim are as follows:

- ⇒ Travel Voucher (DD1351-2)
  - ⇒ AF Form 938 orders
- ⇒ Receipts as applicable (Airfare, rental car, any expenses over \$75, etc.)
- ⇒ FMS 2231 for direct deposit (required if you have <u>never</u> filed a voucher in RTS, optional if your last voucher in RTS was reimbursed less than 6 months ago)

If you are moving your own HHG (Household Goods) you may also be authorized a PPM (Personal Procured Move) voucher. You will need to upload these documents:

- ⇒ DD Form 2278 (Provided by TMO)
- ⇒ Travel Voucher (DD1351-2) w/ "PPM" written in the itinerary
- ⇒ Weight tickets/receipts (empty & full weight of vehicle/trailer)
  - ⇒ PPM Checklist (Provided by TMO)
- ⇒ Any receipts for moving expenses claimed on the PPM Checklist

If you are staying in TLE before or after traveling, you may also be authorized reimbursement for lodging. You will need to upload these documents:

- ⇒ TLE worksheet
- ⇒ Lodging receipts

\*trips OCONUS - CONUS or CONUS - OCONUS are limited to 7 nights

\*trips CONUS - CONUS are limited to 14 nights

### **Orders**

Block 27 will designate that your orders are for a PCS. If household goods (HHG) are authorized to be moved, there will also be an appropriate line of accounting listed.

| 11. Mbr is ordered to MILITAR                                 | Y PERSONNEL APPROPRIATIO            | N for 301            | $^{\star}$ days plus auth tvl time. (4 $\mathrm{Tv}$                                  | 1 Days) TRACKING #: 11115847                                                                                         |
|---------------------------------------------------------------|-------------------------------------|----------------------|---------------------------------------------------------------------------------------|----------------------------------------------------------------------------------------------------|
| 12. WILL REPORT TO <i>(Unit and</i> 86 CPTS, RAMSTEIN AB, GER |                                     | 13. REPORT<br>(Hour) | NG DATA<br>(YYYYMMDD)                                                                 | 14. RELEASE DATE (YYYYMMDD)                                                                                          |
|                                                               |                                     | 0730                 | 20231003                                                                              | 20240729                                                                                                    |
|                                                               |                                     | 15. CORPO            | RATE LIMITS 16. COMMUT                                                                | TING AREA 17. BAS CODE S                                                                                             |
|                                                               | vel time. Per diem is based on avai | •                    |                                                                                       | fter tour completion. Travel days will not<br>illeting office since gov't quarters must be<br>CONTINUED ON NEXT PAGE |
| 19. TNG-CAT-IND<br>2S                                         | 20. TOUR-IND                        |                      | 21. MEAN CODE<br>199                                                                  | 22. MAN-DAY ID                                                                                                    |
| ESTIMATED COST                                                |                                     | 24. PER DIEM<br>0.00 | 25. OTHER<br>\$0.00                                                                   | 26. TOTAL<br>\$110,502.97                                                                                            |
| 27. PAY AND 2<br>5743500 324 531 525725 36                    | ALLOWANCE<br>1032S                  |                      | HOUSEHOLD GC<br>3500 324 480Z 5888.0* 05 5257<br>PCS<br>3500 324 480Z 5881.0* 05 5257 | 25 SDN: PB58814002MP0H TAC:G48S                                                                                      |

If you were approved for an accompanied tour, your dependents will need to be listed on your AF938 orders to be reimbursed for their travel. If you have dependents, but do not see a statement regarding authorized dependents, you will need to contact your DET to determine if an orders MOD is necessary.

w. AUTHORIZED DEPENDENTS: KEN HICKPICKER, SP; BRITTANY HICKPICKER, CH, 20150605; TIFFANY HICKPICKER, CH, 20180521

### **Travel Voucher DD1351-2**

Step 1: Any split disbursement amount to your GTC will need to be annotated in the

top right.

Block 5 please check the appropriate blocks related to your travel.

| TRAVEL VOUC                                                             | HER OR SUB                                                                                                    | OUCHER                                             | form.                 | Use typew                         | t Statement,<br>riter, ink, or<br>nue in remar | Penalty Statement<br>ball point pen. PR<br>ks.   | , and Ir<br>ESS H    | nstructions on<br>ARD. DO NOT | back b<br>use p | e<br>e | completing<br>If more space   |
|-------------------------------------------------------------------------|----------------------------------------------------------------------------------------------------|----------------------------------------------------|-----------------------|-----------------------------------|------------------------------------------------|--------------------------------------------------|----------------------|-------------------------------|-----------------|--------|-------------------------------|
| 1. PAYMENT    X   Electronic Fund   Transfer (EFT)   Payment by Check   | SPLIT DISBURSEMI<br>ting travel charges for tra<br>designate a payment tha<br>NOTE: A split disbut<br>Pay the following | it equals the total of the<br>cursement is only no | ir outstan<br>ecessar | ding governm<br><b>y when a G</b> | ent travel card<br>GTCC is used                | balance to the GTCC co<br>I while on official tr | ontractor<br>avel fo | :<br>or the Governm           | ent.            |        | sement represen-<br>juired to |
| 2. NAME (Last, First, Middle In<br>HICKPICKER, PEC                      |                                                                                                    |                                                    | 3. GRA                | de<br>E6                          | 4. SSN<br>12                                   | 3-45-6789                                        | 5. T                 | TDY                           |                 |        | <i>able)</i><br>ber/Employee  |
| 6. ADDRESS. a. NUMBER AN                                                | ID STREET                                                                                                    | b. CITY                                            |                       |                                   | c. STATE                                       | d. ZIP CODE                                      | ٦×                   | PCS                           |                 | Othe   | r                             |
| 123 MAIN ST                                                             |                                                                                                    | AUR                                                | ORA                   |                                   | CO                                             | 80011                                            | ×                    | Dependent(s)                  | ×               | DLA    |                               |
| e. E-MAIL ADDRESS hick                                                  | p@gmail.com; pe                                                                                                    | ggy.hickpicker@i                                   | ıs.af.m               | ıil                               |                                                | •                                                | 10.                  | FOR D.O. USE OF               | NLY             |        |                               |
| 7. DAYTIME TELEPHONE NU AREA CODE 720-555-651  11. ORGANIZATION AND STA | 8 NUMBER                                                                                                    | DA5978                                             | TION                  | 9. PREVIO<br>ADVANO               |                                                | ENT PAYMENTS/                                    |                      |                               | UMBER           |        |                               |
| 86 CPTS / I                                                             | RAMSTEIN AB,                                                                                                    | GERMANY                                            |                       |                                   |                                                |                                                  |                      |                               |                 |        |                               |

1a: If dependents are authorized to travel AND travel with you (the member), please complete blocks 12 & 13 with their information.

| 12. D | EPENDENT(S) (X and complete as ap    | plicabl | (e)         |                                 |     | EPENDEN<br>ORDERS (Ir |       | DRESS ON RECEIPT OF<br>Zip Code) |
|-------|--------------------------------------|---------|-------------|---------------------------------|-----|-----------------------|-------|----------------------------------|
| ×     | ACCOMPANIED                          |         | UNACCOMPA   | NIED                            | 123 | 3 MAIN                | ST    | ,                                |
| а     | . NAME (Last, First, Middle Initial) | b. R    | ELATIONSHIP | c. DATE OF BIRTH<br>OR MARRIAGE | ΑU  | RORA                  | , CO  | 80011                            |
| HIC   | CKPICKER, KEN                        | S       | POUSE       | 8/5/14                          | 1   |                       |       |                                  |
| HIC   | CKPICKER, BRITTANY                   | (       | CHILD       | 6/5/15                          | 1   |                       |       |                                  |
| HIC   | KPICKER, TIFFANY                     | (       | CHILD       | 5/21/18                         |     | AVE HOUS<br>( one)    | EHOLI | D GOODS BEEN SHIPPED?            |
|       |                                      |         |             |                                 | ×   | YES                   |       | NO (Explain in Remarks)          |

1b: If you (the member) are single or are traveling unaccompanied, you WILL NOT include dependent information in block 12. Block 13 will need to be completed only if you have dependents and they are not traveling.

| 12. DEPENDENT(S) (X and complete as ap | oplicab | le)          |                                 | lo  | RDERS (II          | nclude 2 | DRESS ON RECEIPT OF Zip Code) |
|----------------------------------------|---------|--------------|---------------------------------|-----|--------------------|----------|-------------------------------|
| ACCOMPANIED                            | ×       | UNACCOMPA    | NIED                            | 123 | 3 MAIN             | I ST     | ,                             |
| a. NAME (Last, First, Middle Initial)  | b. F    | RELATIONSHIP | c. DATE OF BIRTH<br>OR MARRIAGE | ΑU  | IRORA              | , CO     | 80011                         |
|                                        |         |              |                                 | 1   |                    |          |                               |
|                                        |         |              |                                 |     |                    |          |                               |
|                                        |         |              |                                 |     | AVE HOUS<br>( one) | SEHOLI   | D GOODS BEEN SHIPPED?         |
|                                        |         |              |                                 | Ì   | YES                | ×        | NO (Explain in Remarks)       |

1c: Complete the itinerary with actual travel (dates, stops, etc.). All blocks in 15a need to be filled out. If you flew to your new duty location, your itinerary could look like this:

| 15. ITINE<br>a. DATE<br>2023 | RARY | b. PLACE (Home, Office, Base, Activity, City and State;<br>City and Country, etc.) | c.<br>MEAN<br>MODE<br>TRAVI | OF FOR     | LODGING | f.<br>POC<br>MILES |
|------------------------------|------|------------------------------------------------------------------------------------|-----------------------------|------------|---------|--------------------|
| 4 OCT                        | DEP  | AURORA, CO 80011                                                                   | CA                          |            |         |                    |
| 4 OCT                        | ARR  | DENIVED AIDDONT CO                                                                 |                             | AT         | 1       |                    |
| 4 OCT                        | DEP  | DENVER AIRPORT, CO                                                                 | CP                          |            |         |                    |
| 5 OCT                        | ARR  | FRANKFURT AIRPORT, GERMANY                                                         |                             | AT         | 1       |                    |
| 5 OCT                        | DEP  | TRAINTURT AIRFORT, GERMANT                                                         | CA                          |            |         |                    |
| 5 OCT                        | ARR  | RAMSTEIN AB, GERMANY                                                               |                             | MC         |         |                    |
|                              | DEP  |                                                                                    | ITEM 15 - ITIN              | ERARY - SY | YMBOLS  |                    |

Refer to the codes on page 2 of the DD1351-2 for means/mode of travel and reasons for stop.

15c. MEANS/MODE OF TRAVEL (Use two letters) GTR/TKT or CBA (See Note) - T Government Transportation - G Commercial Transportation Automobile - A Motorcycle - M - B - P Bus - C Plane (Own expense) Rail - R Privately Owned Conveyance (POC) Vessel Note: Transportation tickets purchased with a CBA must not be claimed in Item 18 as a reimbursable expense. 15d. REASON FOR STOP Authorized Delay Leave En Route - LV Mission Complete - MC Authorized Return - AR Temporary Duty - TD Voluntary Return - VR Awaiting Transportation - AT
Hospital Admittance - HA
Hospital Discharge - HD

1d: If you drove from your HOR to your new duty location, your itinerary could look like this:

| 15. ITINE    | RARY |                                                                                    | c.<br>MEANS/      | d.<br>REASON | e.              | f.           |
|--------------|------|------------------------------------------------------------------------------------|-------------------|--------------|-----------------|--------------|
| a. DATE 2023 |      | b. PLACE (Home, Office, Base, Activity, City and State;<br>City and Country, etc.) | MODE OF<br>TRAVEL | FOR<br>STOP  | LODGING<br>COST | POC<br>MILES |
| 4 OCT        | DEP  | AURORA, CO 80011                                                                   | PA                |              |                 |              |
| 8 OCT        | ARR  | ECLIN AED EL                                                                       |                   | MC           |                 |              |
|              | DEP  | EGLIN AFB, FL                                                                      |                   |              |                 |              |

1e: Mark blocks 16 & 17 as it relates to your travel. \*\*If your friend/spouse drove your vehicle to drop you off at the airport, check "own/operate" to claim mileage.

| 16. POC TRAVE | L (X one) |        | OWN/OPERATE    | ×  | PAS  | SENGE | :R         | 17. D | URATION OF TRA | AVEL     |
|---------------|-----------|--------|----------------|----|------|-------|------------|-------|----------------|----------|
| 18. REIMBURS  | ABLE EXPE | NSES   |                |    |      |       |            |       | 42 1101100 001 | F00      |
| a. DATE       |           | b. NAT | JRE OF EXPENSE | C. | AMOU | NT    | d. ALLOWED |       | 12 HOURS OR I  | LESS     |
| 4 OCT 23      | AIRFA     | RE     |                |    | 1,53 | 7.28  |            |       | MORE THAN 12   | HOURS    |
| 4 OCT 23      | CTO F     | EE     |                |    |      | 8.57  |            |       | BUT 24 HOURS   |          |
| 4 OCT 23      | LYFT      | TO D   | IΑ             |    | 4    | 5.18  |            |       | MORE THAN 24   | HOURS    |
| 5 OCT 23      | SHUTT     | TLE 7  | ΓO RAMSTEIN    |    | 25   | 8.54  |            | ×     | MORE THAN 24   | HOURS    |
|               |           |        |                |    |      |       |            | 19. G | OVERNMENT/DE   | DUCTIBLE |
|               |           |        |                |    |      |       |            |       | a. DATE        | b. NO. O |
|               |           |        |                |    |      |       |            |       |                |          |
|               |           |        |                |    |      |       |            |       |                |          |
|               |           |        |                |    |      |       |            |       |                |          |

1f: Add reimbursable expenses to block 18. If any expense was incurred in a foreign currency, you will need to claim the expense in USD. If a GTC/personal CC statement is not included with your claim, we will use OANDA.com to determine the currency conversion. This may result in your expense not being fully reimbursed due to a different conversion rate being used.

1g: You **MUST** sign (wet or digital [typed signatures are not acceptable]) block 20a and date block 20b. Your supervisor (or someone higher ranking than you that can verify your travel) at your new duty location **MUST** complete blocks 20c-f.

| 20.a. CLAIMANT SIGNATURE<br>Peggy Hickpicker |                                      | <u>.</u>                     | b. DATE<br>10/9/23  |
|----------------------------------------------|--------------------------------------|------------------------------|---------------------|
| c. REVIEWER'S PRINTED NAME Winifred Bradshaw | Leviewer Signature Winifred Bradshaw | e. TELEPHONE NUMBER 658-4584 | f. DATE<br>10/12/23 |

# **Personally Procured Move (PPM)**

If your orders authorize you to move HHG and you elect to move them yourself, you will be authorized to submit a voucher for PPM reimbursement.

For this claim, we need the following documents:

- ⇒ DD Form 2278 (Provided by TMO)
- ⇒ Travel Voucher 1351-2 w/ "PPM" written in the itinerary; MUST be signed by member and supervisor/reviewer
- ⇒ Weight tickets/receipts (empty & full weight of vehicle/trailer)
- ⇒ PPM Checklist (Provided by TMO)
- ⇒ Any receipts for moving expenses claimed on the PPM Checklist

| 15. ITINE | RARY  | · · · · · · · · · · · · · · · · · · ·                                                                   | C.<br>MEANS/                | d.<br>REASON | e.              | f.           |
|-----------|-------|----------------------------------------------------------------------------------------------------|-----------------------------|--------------|-----------------|--------------|
| a. DATE   |       | <ul> <li>b. PLACE (Home, Office, Base, Activity, City and State;<br/>City and Country, etc.)</li> </ul> | MEANS/<br>MODE OF<br>TRAVEL | FOR<br>STOP  | LODGING<br>COST | POC<br>MILES |
|           | DEP   |                                                                                                    |                             |              |                 |              |
|           | ARR   |                                                                                                    |                             |              |                 |              |
|           | DEP   |                                                                                                    |                             |              |                 |              |
|           | ARR   |                                                                                                    |                             |              |                 |              |
|           | DEP   |                                                                                                    |                             |              |                 |              |
|           | ARR   |                                                                                                    |                             |              |                 |              |
|           | DEP   |                                                                                                    |                             |              |                 |              |
|           | ARR   |                                                                                                    |                             |              |                 |              |
|           | DEP   | <b>Y</b>                                                                                                |                             |              |                 |              |
|           | ARR   |                                                                                                    |                             |              |                 |              |
|           | DEP   |                                                                                                    |                             |              |                 |              |
|           | ARR   |                                                                                                    |                             |              |                 |              |
|           | DEP   |                                                                                                    |                             |              |                 |              |
|           | ARR - |                                                                                                    |                             |              |                 |              |

| 20.a. claimant signature<br>Pøggy Hickpicker | •                                       | •                            | b. DATE<br>10/9/23  |
|----------------------------------------------|-----------------------------------------|------------------------------|---------------------|
| c. REVIEWER'S PRINTED NAME Winifred Bradshaw | reviewer signature<br>Winifred Bradshaw | e. TELEPHONE NUMBER 658-4584 | f. DATE<br>10/12/23 |

### DD2278 completed by TMO:

#### CUI (when filled in)

|                                                               |                    |                    | LY PROCURE                     | D MC        | OVE                                      | 1        |             | REPARED                                      | 2. SHIPMENT NUMBER                                                                              |
|---------------------------------------------------------------|--------------------|--------------------|--------------------------------|-------------|------------------------------------------|----------|-------------|----------------------------------------------|-------------------------------------------------------------------------------------------------|
|                                                               |                    |                    | CHECKLIST<br>before completing | form 1      | •                                        |          | (           | ,                                            |                                                                                                 |
| 3. CUSTOMER INFORMATION                                       | , , , ioi olaloino |                    | zerere cempieung               |             | <u>'</u>                                 |          |             |                                              |                                                                                                 |
| a. NAME (Last, First, Middle Initial)                         |                    |                    | b. RANK/GRADE                  |             | c. SSN/EIN                               |          | d. AGEN     | ICY                                          |                                                                                                 |
|                                                               |                    |                    |                                |             |                                          |          |             |                                              |                                                                                                 |
| 4. THIS SHIPMENT/STORAGE IS                                   |                    |                    |                                | _           |                                          |          |             |                                              |                                                                                                 |
| a. TYPE ORDERS (X one)                                        | b. DATE OF (       | ORDERS (           | DD MMM YYYY)                   | c. I        | SSUED BY                                 |          |             |                                              |                                                                                                 |
| LOCAL                                                         |                    |                    |                                |             |                                          |          |             |                                              |                                                                                                 |
| PERMANENT                                                     | d. NEW DUT         | / ASSIGNI          | MENT                           |             |                                          | e. C     | ORDERS N    | 10                                           | f. NUMBER OF MILES                                                                              |
| TEMPORARY                                                     |                    |                    |                                | T           | AVING OFFICE (                           | D 4      | -1-1        |                                              |                                                                                                 |
| g. NAME OF PREPARING OFFICE                                   | -                  |                    |                                | n. r        | PAYING OFFICE (                          | see pad  | ck)         |                                              |                                                                                                 |
| 5. SEND CHECK TO:                                             |                    |                    |                                |             |                                          |          |             | a. STATE                                     | OF LEGAL RESIDENCE                                                                              |
| (Complete Address)                                            |                    |                    |                                |             |                                          |          |             |                                              |                                                                                                 |
| 6. ENTITLEMENTS (X and comple                                 |                    | ,                  |                                | 7.0         | USTOMER RESP                             | ONSIB    | ILITY (X a  | nd complet                                   | e as applicable)                                                                                |
| a. Type of vehicle (I.e., Truck, T                            | railer, Rental,    | etc.)              |                                |             | a. Operating allow                       | ance     |             |                                              |                                                                                                 |
| b. PPM move authorized from                                   |                    | Т                  | 0:                             |             | b. Start date of mo                      | ve (DD   | ммм үү      | <b>YY</b> ):                                 |                                                                                                 |
| PPM move actual from                                          |                    | Т                  | 0:                             |             | c. Empty/loaded w                        | eight ti | ckets (Rec  | uired).                                      |                                                                                                 |
| c. Maximum authorized weight.                                 | 1 E DDD4           |                    |                                |             | d. Customer's Nan<br>Weighmaster's sig   |          |             |                                              | complete EIN, and                                                                               |
| d. Estimated weight of HHGs, in e. Unauthorized items (POV's, |                    |                    |                                |             |                                          |          | •           | `                                            | ehicle (no passengers                                                                           |
| f. Power of Attorney, if required                             |                    | ·                  |                                |             | aboard - weigh en                        |          |             |                                              | . , ,                                                                                           |
| g. Loss or damage (See back of                                |                    | informatic         | na)                            | 呾           | f. PPM requires su                       | bmissio  | on of DD F  | orm 1351-2                                   | 2.                                                                                              |
| h. Temporary storage, if pre-ap                               |                    | mornado            | niy.                           |             | g. DD Form 2278 a<br>(see back) to recei |          |             |                                              | ubmitted to paying office                                                                       |
| 8. COST COMPUTATION                                           | proved.            |                    |                                | 二           | (See Dack) to recei                      | ive ince | nuve payı   | nen.                                         |                                                                                                 |
| a. ESTIMATED CONSTRUCTIVE                                     | POSTS              |                    |                                | hΛ          | DVANCED VOUC                             | HED      |             |                                              |                                                                                                 |
|                                                               | 30010              |                    |                                |             | Paid by DSSN                             | IILIX    |             |                                              |                                                                                                 |
| (1) Government Constructive Cost                              |                    | \$                 |                                |             | -                                        |          |             |                                              |                                                                                                 |
| (2) Advance Operating Allowance                               |                    | \$                 |                                |             | Voucher No.                              |          | . 14 6 1    |                                              | (3) DATE (DD MMM YYYY)                                                                          |
| (3) Gross Incentive (100%)                                    |                    | \$                 |                                |             | move. If I fail to do                    | o so, I  | voluntarily | consent to                                   | 5 days from the start of this<br>collection of all government<br>arily consent to collection of |
| (4) Incentive/Reimbursement                                   |                    | \$                 |                                |             | any unearned adva<br>maximum of \$       |          |             | owance up                                    |                                                                                                 |
| NO INCENTIVES WILL                                            | BE PAID W          | /ITHOUT            | ACCEPTABLE                     | WE          | GHT TICKETS                              | AND      | OTHER       | REQUIRE                                      | D DOCUMENTS.                                                                                    |
| 9. I CERTIFY THAT I HAVE READ                                 | AND UNDER          | STAND M            | Y RESPONSIBILIT                | IES A       | ND CONDITIONS                            | PRINT    | ED ON TH    | IIS FORM.                                    |                                                                                                 |
| a. DATE SIGNED b. SIGNATU                                     | JRE OF CUST        | OMER/AG            | ENT                            | c. E        | OATE SIGNED                              | d. SIG   | NATURE      | OF COUNS                                     | SELOR                                                                                           |
| 10. CERTIFICATION OF PPSO/PF                                  | PO: A. ACT         | UAL CON            | STRUCTIVE COST                 | s           |                                          |          |             |                                              |                                                                                                 |
| (1) Move Type:                                                |                    |                    |                                | (4)         | Gross Incentive (10                      | 00%)     |             |                                              | \$                                                                                              |
| ☐ Incentive Move ☐ Actua                                      | l Cost Reimbur     | rsement            |                                | \ \ \ \ \ \ | `                                        |          |             |                                              |                                                                                                 |
| (2) Actual Weight                                             |                    |                    |                                | (5)         | Advanced Paymen                          | ts       |             |                                              | \$                                                                                              |
| (3) Government Constructive Cost                              |                    | \$                 |                                | (6)         | Reimbursement Ar                         | nount    |             |                                              | \$                                                                                              |
| 11. FUNDING DATA                                              |                    |                    |                                |             |                                          |          |             |                                              |                                                                                                 |
| a. OFFICE PERFORMING<br>CLOSEOUT                              |                    | D OR PRIN<br>IDUAL | NTED NAME OF                   | с. [        | DATE SIGNED                              | d. SIG   | NATURE      |                                              |                                                                                                 |
| DD FORM 2278, JUL 2021<br>PREVIOUS EDITION IS OBSOLE          | Œ.                 |                    | CUI (whe                       | n fil       | led in)                                  |          | CUI         | rolled by: US<br>Category: PR<br>FEDCON<br>: |                                                                                                 |

#### PPM Checklist completed by TMO: PERSONALLY - PROCURED MOVE (PPM) CHECKLIST AND EXPENSE CERTIFICATION All documents submitted MUST be LEGIBLE and COMPLETE. Illegible or incomplete submissions will be returned for corrective action. NAME A COMPLETE PPM CLAIM PACKAGE WILL INCLUDE THE FOLLOWING DOCUMENTS (If Applicable): This "PPM Checklist and Expense Certification" - completed, signed and dated. USN Requires FMS Form 2231 Direct Deposit DD Form 1351-2, properly completed Advice of Payment (AOP) for PPM advance operating allowance requested AND received (available at https://myPay.dfas.mil) Completed DD Form 2278 - to include: | blocks 10a/b customer signed/dated, | blocks 10c/d counselor signed/dated Official Travel Orders - include all amendments and/or endorsements issued. USN: Enlistment Contract or Officer Home of Record report Power of Attorney (POA) or informal letter of authorization signed by the member/employee Weight tickets MUST meet Service specific requirement (See \*\* Below) and be ☐ Certified, ☐ Legible, ☐ Unaltered, and Adequately descriptive (i.e. FULL/EMPTY 2008 Dodge Ram Pickup with Privately Owned Trailer (POT) etc.) Include customer identification; Last Name, EMPLID/SSN (last 4) ■ EACH conveyance (trip/vehicle) used to haul property must be supported by a ■ FULL and ■ EMPTY weight ticket \*\* Service Specific Requirements for Weight Tickets: <u>USAF, USA</u> require a FULL and EMPTY weight ticket obtained at either Origin, Destination or a combination thereof. USMC: EMPTY and FULL weight tickets to be obtained at Origin within 50 miles (at a Base Scale if available). USCG: EMPTY and FULL weight tickets must be obtained at Origin. USN: EMPTY and FULL weight tickets at Origin plus a FULL weight ticket at Destination (3-Tickets). USAF, USA, USMC: TDY - a new FULL and EMPTY weight ticket for each leg. PBP&E (Pro Gear) - complete weight calculator and approved by the Origin counseling office. Local Move - One EMPTY weight ticket for each vehicle Copy of Contract(s) - identifies: Customer/Family Member; Detailed equipment description; Payment in full Copy of paid receipts for eligible expense claimed below - receipts must reflect customers last name, EMPLID/SSN (last 4), item description, unit price, quantity, date, name and address of store, etc. (i.e. fuel receipts that reflect only a pre-paid dollar amount do NOT qualify) Copy of privately-owned vehicle (POV) or trailer (POT), Boat, or Motorcycle registration(s) used for hauling personal property; borrowed POV or POT additionally requires a signed, dated statement by registered owner authorizing use of POV/POT for your HHG movement > Ensure documents requiring signature and date are signed and dated by the customer and/or PPSO as required. > Keep a complete copy of your submitted PPM packet - to include receipts (IRS can audit tax records up to 6 years). > The PPM incentive payment is taxable income. Eligible operating expenses (see notes below) can reduce the taxed portion of your incentive. NOTE 1: EXPENSES ELIGIBLE: Rental trucks, trailers, hand/appliance dollies, and furniture pads; weighing fees; authorized moving company services; tolls and parking fees; POV gas and oil that will not be reimbursed as mileage (TDY) or MALT (PCS/PDT); packing/crating materials. NOTE 2: EXPENSES NOT ELIGIBLE: but are not limited to; Auto tow dollies, auto tow bars/hitches, auto transports; any type of insurance, sales tax, general repairs; general maintenance, meals and lodging; POV gas and/or tolls that will be reimbursed in conjunction with customer/dependent personal travel (i.e. mileage allowance for travel), are not eligible to be claimed as PPM operating expenses. ENSURE ALL OPERATING EXPENSES LISTED BELOW ARE SUPPORTED BY PAID RECEIPTS AND/OR CONTRACTS (EXPENSES WHICH DO NOT MEET ELIGIBILITY REQUIREMENTS MAY BE DEDUCTED) Contracted expenses (rental truck, trailer, moving services, etc.): Rental equipment/materials (hand/appliance dolly, furniture pads, etc.): Consumable packing materials (boxes, wrapping paper, tape etc.): Weighing fees: Gas (label receipt to identify vehicle/s fueled): Tolls (label receipt to identify vehicle): Oil (excludes oil change or service): Other (list) TOTAL: I CERTIFY THE ABOVE EXPENSES WERE LEGITIMATELY INCURRED DURING MY PERSONALLY-PROCURED MOVE AS IDENTIFIED BELOW: Move Date: Authority: 5 U.S.C. 5701-5742, 37 U.S.C. 451-495, and E.O. 9297. ROUTINE USES: To substantiate incentive payment claims for movement of household goods. DISCLOSURE: Voluntary; failure to furnish data may result in partial or total denial of claim and/or improper tax application. NOTE: Expenses verified on this statement reduce taxable income reported on form W-2 and may not be claimed again as moving expenses. Federal tax withholding will be 25% of profit (entitlement less eligible operating expenses).

UNDERSTAND THE PENALTY FOR WILLFULLY MAKING A FALSE STATEMENT OF CLAIM IS A MAXIMUM FINE OF \$10,000, MAXIMUM IMPRISONMENT OF FIVE YEARS, OR BOTH (U.S.C., TITLE 18,

Signature

| т | Pr Mari |  |
|---|---------|--|
| ч | -       |  |

Date

# **Temporary Lodging Expense (TLE)**

If you need to stay in a hotel/with friends & family prior to leaving your HOR or after arriving at your new duty location, you will be authorized reimbursement for lodging and M&IE. For this claim, you will need to submit the following:

- ⇒ TLE worksheet
- ⇒ Lodging receipts
- ⇒ Non-Availability Statement (if no available at on-base lodging)
- ⇒ AF938 orders (only required if submitting separately from travel voucher)

\*\*If lodging is TEMPORARY LODGING EXPENSE (TLE) This document contains information that is subject to the Privacy Act of 1974 and is for official use incurred only (FOUO). CERTIFICATION STATEMENT Note: For split disbursement amount reference the attached Travel Voucher (DD 1351-2) OCONUS, you 1. NAME (Last First Middle Initial) 2 GRADE 3. SSN will need to 4. LOSING CONUS PERMANENT DUTY STATION 8. GAINING CONUS PERMANENT DUTY STATION submit your 5. DATE CLEARED GOVERNMENT QUARTERS: 9. DATE ASSIGNED GOVERNMENT QUARTERS: 6. DATE OF DEPARTURE: 10. DATE OF ARRIVAL **Temporary** 7. DATE HOUSEHOLD GOODS PICKED UP: 11. DATE HOUSEHOLD GOODS DELIVERED: For blocks 12-15, fill out one for every different occurrence Lodging 12. DATES OF LODGING: 14. DATES OF LODGING: TLE CLAIM FOR: TLE CLAIM FOR: Allowance MEMBER ONLY MEMBER ONLY MBR & DEPENDENTS - # Deps under 12: MBR & DEPENDENTS # Deps over 12: # Deps under 12: (TLA) claim DEPENDENTS ONLY -DEPENDENTS ONLY -# Deps over 12: \_\_\_\_ # Deps under 12: # Deps under 12: through the PLACE OF LODGING: PLACE OF LODGING: BILLETING BILLETING OFF-BASE (Non-Availability Statement required) OFF-BASE (Non-Availability Statement required) RPO. WITH FRIENDS OR FAMILY WITH FRIENDS OR FAMILY COST PER NIGHT INCLUDING TAX: COST PER NIGHT INCLUDING TAX: \$ \*trips OCONUS 13. DATES OF LODGING: 15. DATES OF LODGING: TLE CLAIM FOR: TLE CLAIM FOR: - CONUS or MBR & DEPENDENTS - # Deps under 12: MBR & DEPENDENTS -# Deps over 12: # Deps under 12: CONUS -DEPENDENTS ONLY -# Deps over 12: # DEPENDENTS ONLY -OCONUS are # Deps under 12: PLACE OF LODGING: PLACE OF LODGING: BILLETING BILLETING limited to 7 (Non-Availability Statement required) (Non-Availability Statement required) nights WITH FRIENDS OR FAMILY WITH FRIENDS OR FAMILY COST PER NIGHT INCLUDING TAX: COST PER NIGHT INCLUDING TAX: \$ 16. ARE MARRIED TO ANOTHER MILITARY MEMBER? \*trips CONUS -IF YES, NAME OF MILITARY SPOUSE: SSN OF MILITARY SPOUSE: DATE 17. NOTES: 18. CLAIMANT SIGNATURE CONUS are 1 If gaining station is OCONUS, reimbursement is limited to 5 days mbursement at or between CONUS stations is limited to 10 days limited to 14 \* Any off-base lodging receipt submitted without a Non-A will be limited 19. FSO USE ONLY - DATE RECEIVED: to the available billeting room rate for member & number of dependents DO NOT USE THIS FORM: 1) If filing for Temporary Lodging Allowance nights (TLA) from an OCONUS Location (this is done via your local Finance Office -OR- 2) If filing for reimbursement of arrival/departure port lodging (This is filed on the Travel Voucher)

## **Submitting Your PCS Travel Claim**

### myFSS: <a href="https://myfss.us.af.mil/USAFCommunity/s/">https://myfss.us.af.mil/USAFCommunity/s/</a>

Log into myFSS and navigate to the IMA Management page either through the tile on the splash page or by using the search bar.

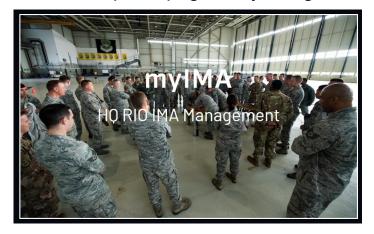

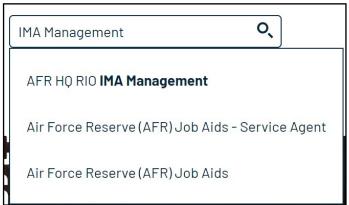

In the IMA Management knowledge article, scroll down to AFR RIO Travel and click the link to go to the TRO page; click "Create a Request".

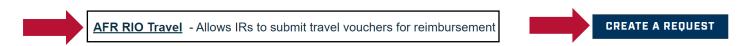

Choose Travel: PCS/PPM for your request type. After uploading all necessary documents, click "Next".

**Congratulations!** You've submitted your voucher, but you're not done yet.

You will need to monitor the email associated with your myFSS profile in the event your myFSS case is returned for errors.

Your voucher goes through two levels for approval. Your voucher will be computed and then audited. You will be notified of all forward movement of your voucher, as well as all return messages, via myFSS.